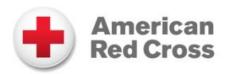

## **How to Use the American Red Cross Family Disaster Plan PDF Template**

Download the American Red Cross Family Disaster Plan PDF template. If you do not already have Adobe Reader X, you can download it at <a href="http://get.adobe.com/reader/">http://get.adobe.com/reader/</a>.

Open the Family Disaster Plan template on your computer, and fill in the fields of the template with the appropriate information from your disaster plan. You can use the 'Tab' key to continue on to the next field as you enter your family's information.

Save your plan on your computer under your own filename. Your Family Disaster Plan can be edited and resaved at any time.

Email the file of your completed Family Disaster Plan to relatives and close friends. Make sure to print a few paper copies for you and your family and store them in places that will be easily accessible in an emergency.

Tell family, friends, and neighbors that you made a plan and encourage them to make one as well.